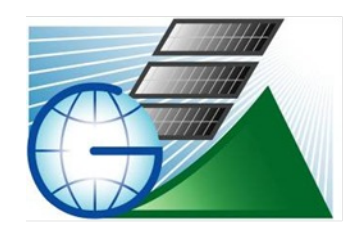

### Geomatica e Ambiente

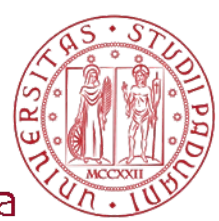

Azienda spin-off dell'Università di Padova

#### **Lo strumento GIS "Piene"per la prevenzione del rischio idrogeologico diventa open source** Alberto De Luca

#### **Quarte Giornate Italiane di gvSIG** Udine, 19-21 aprile 2011

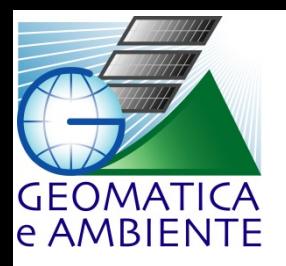

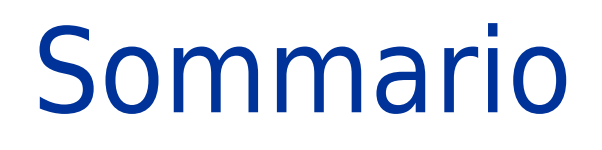

- Nascita dello strumento "Piene"
- Evoluzione dello strumento "Piene" da piattaforma proprietaria ad open source
- Descrizione dello strumento "Piene"

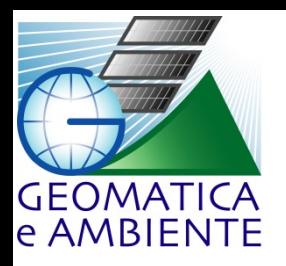

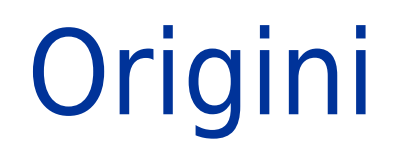

- 2003, Provincia Autonoma di Trento: necessità di uno strumento GIS a supporto di mitigazione rischio idrogeologico (PieneTN)
- Piattaforma scelta: ESRI ArcView

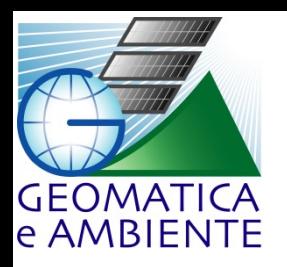

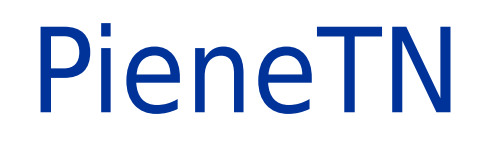

- Dati un bacino idrografico e una pioggia probabilistica, calcola l'idrogramma di piena
- Architettura:
	- Add-on di ArcView con GUI per selezione bacino
	- DLL per calcoli
	- Output: tabelle e grafici

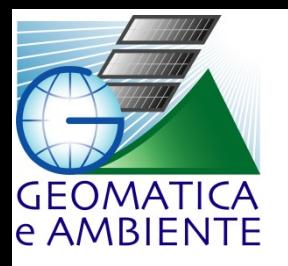

## Primi sviluppi

- 2004:
	- Provincia Autonoma di Bolzano: si dota di uno strumento analogo (PieneBZ)
	- Add-on di ESRI ArcMap
	- Strumento potenziato nel 2007 (BaSIn 30)
- 2005:
	- Regione Autonoma Friuli Venezia Giulia: si dota di uno strumento analogo (PieneFVG)
	- Add-on di ESRI ArcMap
	- Progetto EU Alpine Space CatchRisk

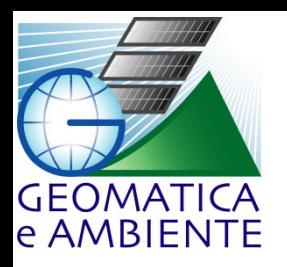

Nel frattempo…

- 2007: il Ministero dell Ambiente avvia il "Portale Cartografico Nazionale (PCN)"
- Il PCN prevede anche lo sviluppo di un software open source con capacità di:
	- Gestire raster
	- Effettuare analisi idrologiche, geomorfologiche, topografiche, climatiche

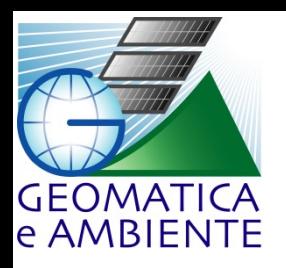

### AdB-ToolBox

- Forking di OpenJUMP (con capacità di gestire raster)
- Estensioni specifiche:
	- Analisi Climatiche
	- Analisi Geomorfologiche
	- Analisi Idrologiche
	- Analisi Topografiche
	- Strumenti Raster
	- Strumenti LiDAR

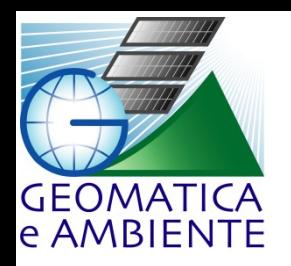

### AdB-ToolBox: architettura

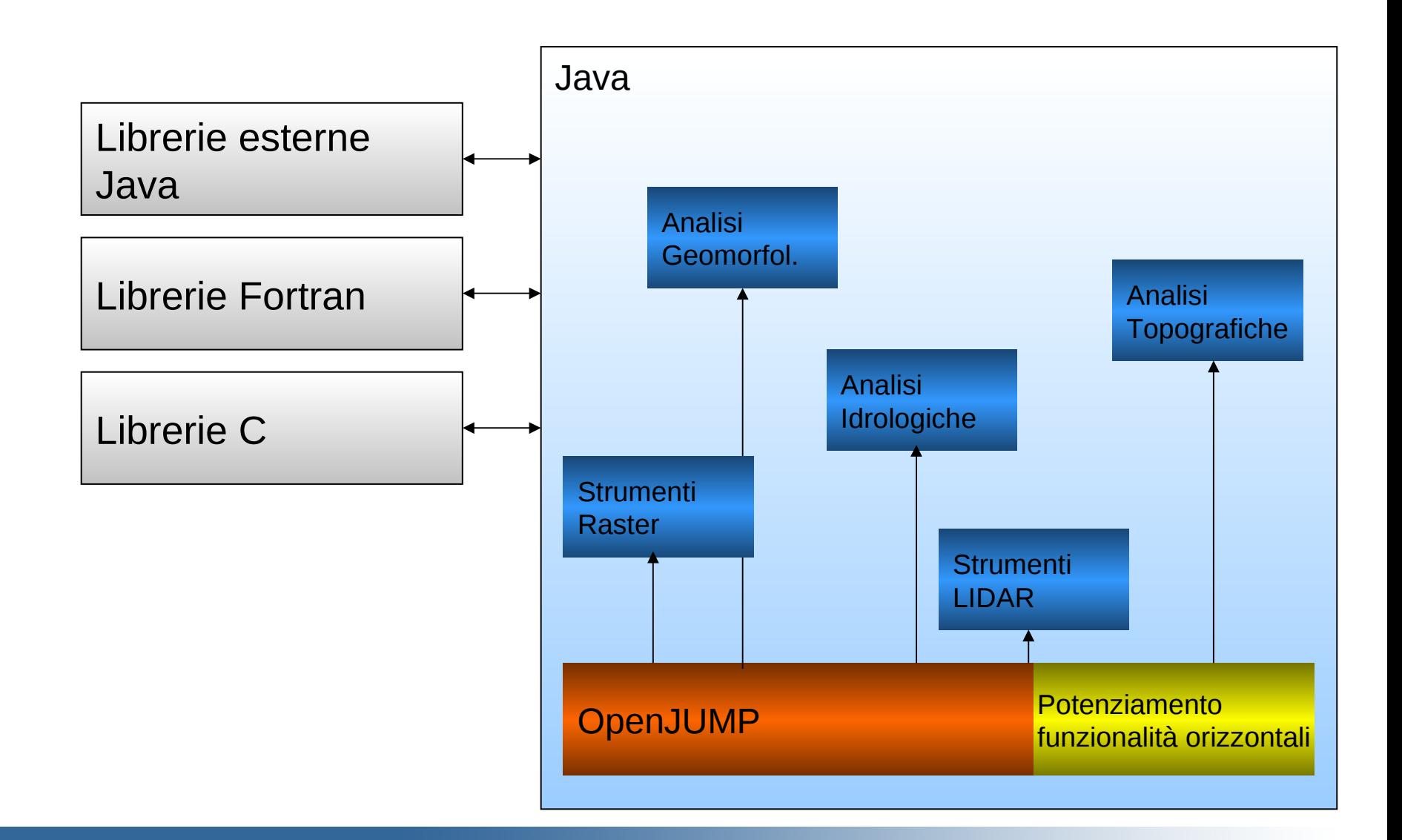

# Esempi di strumenti di analisi

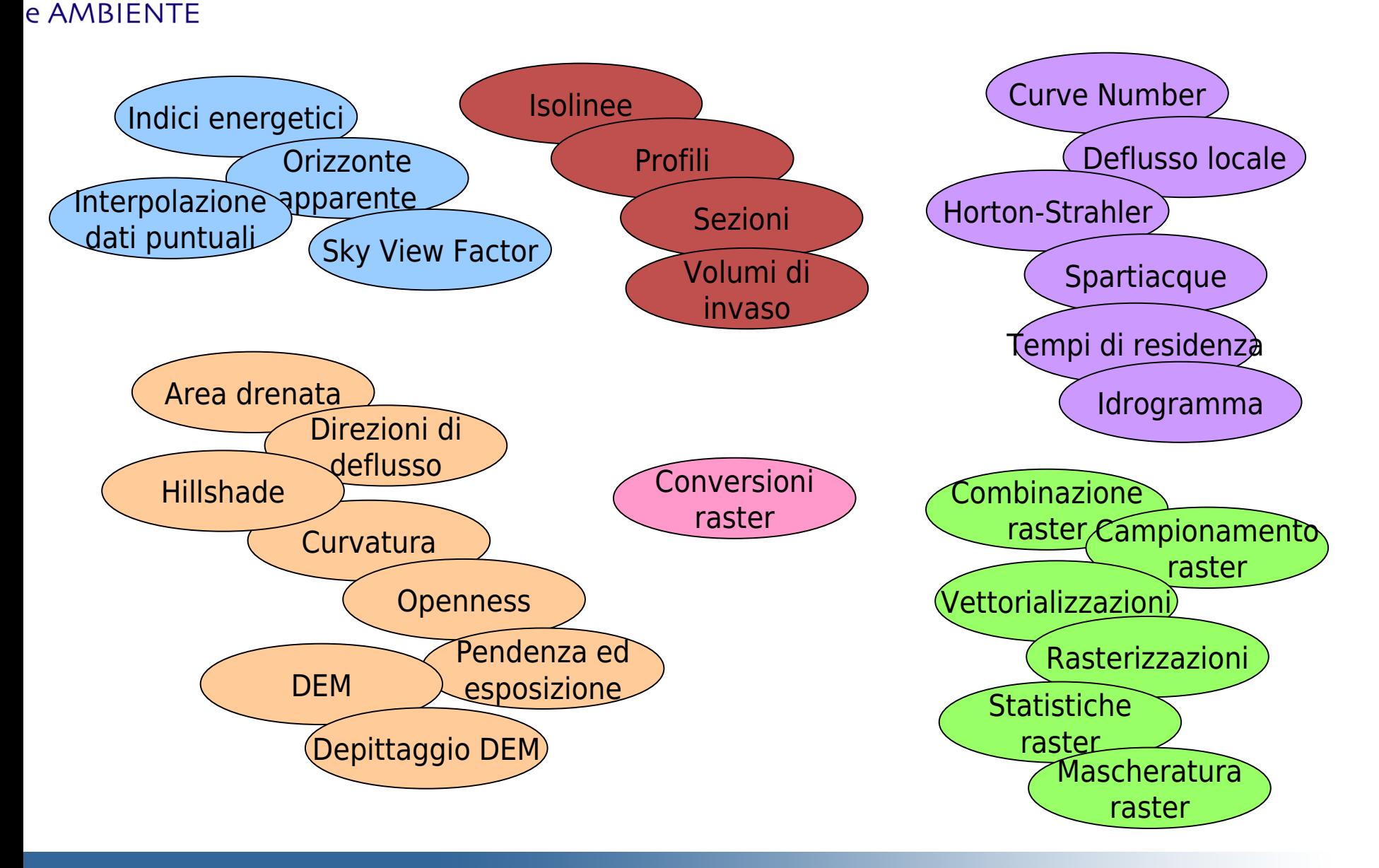

**GEOMATICA** 

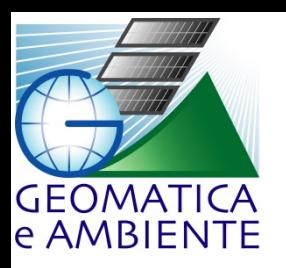

### AdB-ToolBox e "Piene"

- AdB-ToolBox include una versione semplificata di Piene
- 2010: la Provincia di Trento decide di portare PieneTN da ArcMap ad AdB-ToolBox:
	- I software GIS open source sono oramai maturi
	- Possibilità di distribuire lo strumento a tutti i tecnici della Provincia
	- Possibilità di distribuire lo strumento anche a professionisti e privati

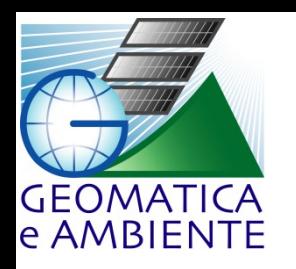

## Calcolo idrogramma di piena

- Scopo: valutare la portata generata da eventi piovosi per diversi tempi di ritorno
- Utilità: dimensionamento opere idrauliche (briglie, stramazzi…)

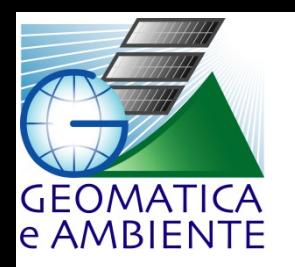

## Calcolo idrogramma di piena

- Ingredienti A, dati:
	- Modello Digitale dell'Elevazione (30 -> 10 m)
	- Mappa del Curve Number (CN) derivata da uso suolo e pedologia-geolitologia)
	- Linee Segnalatrici di Probabilità pluviometrica
- Ingredienti B, software:
	- PieneTN, PieneBZ, BaSIn30, PieneFVG…

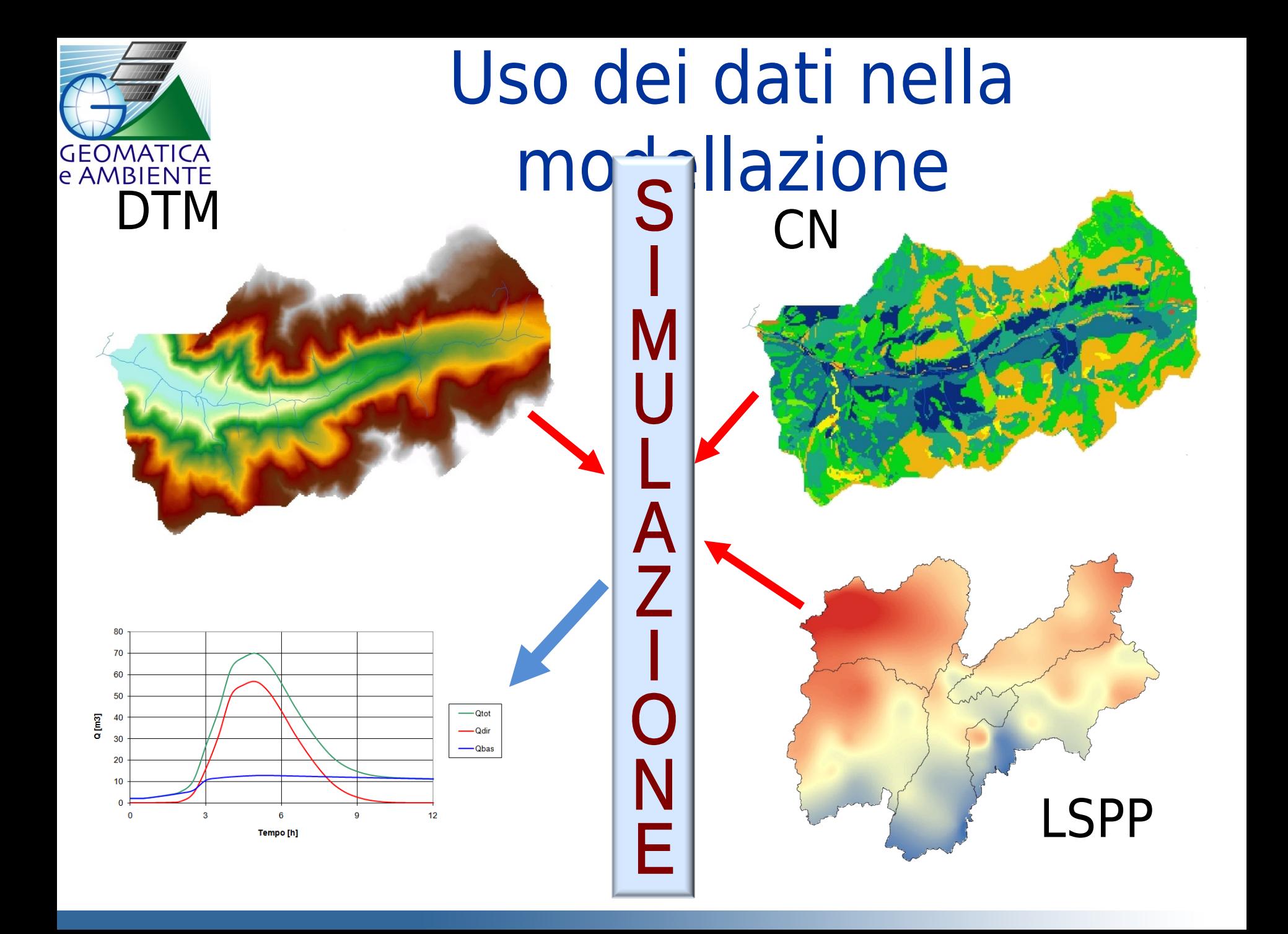

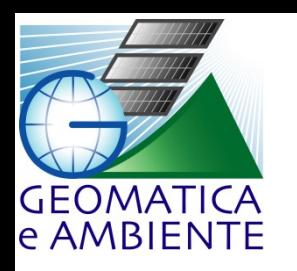

# Kinematic Local Excess Model

- Il modello si basa su:
	- Calcolo della pioggia efficace con metodo **SCS**
	- Calcolo della propagazione con metodo cinematico
- La procedura viene reiterata su ciascun pixel e per ciascun intervallo minimo di tempo
- Ogni iterazione produce un piccolo contributo di portata, variabile e collocato nel tempo

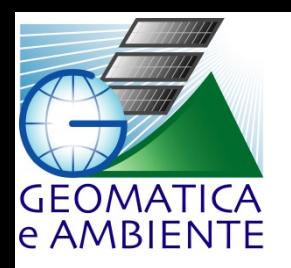

### Metodi SCS e cinematico

- Metodo SCS (USDA Soil Conservation Service):
	- CN: parametro sintetico che descrive l'attitudine di una porzione di territorio a produrre deflusso
	- È funzione di suolo e soprassuolo
	- $-$  Varia da 0 a 100 (valore più alto = più deflusso)
- Metodo cinematico:
	- Distingue tra percorso sul versante (0.02  $\sqrt{s}$ ) e percorso in alveo (2 m/s)

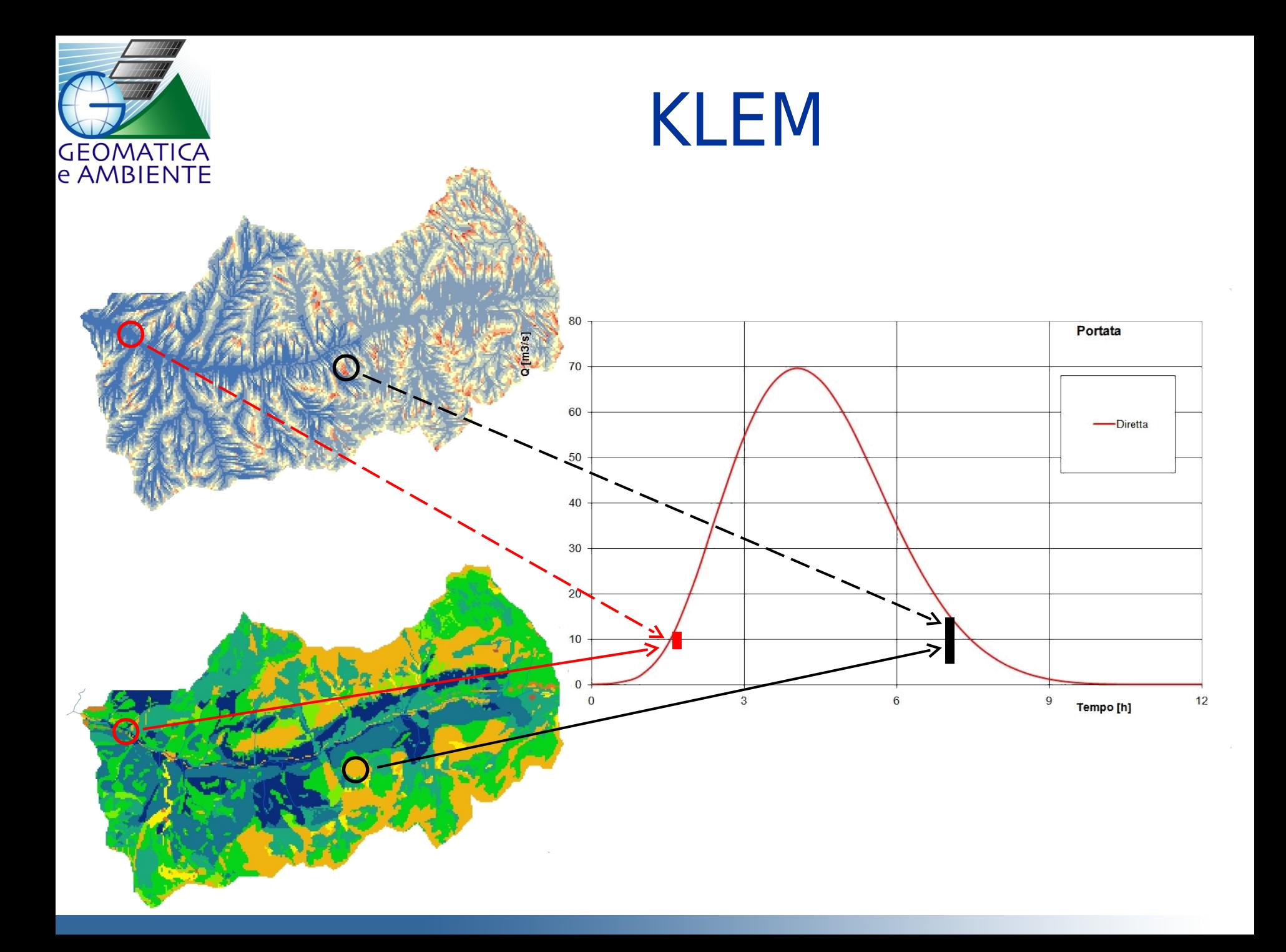

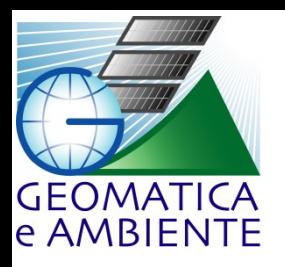

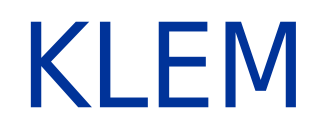

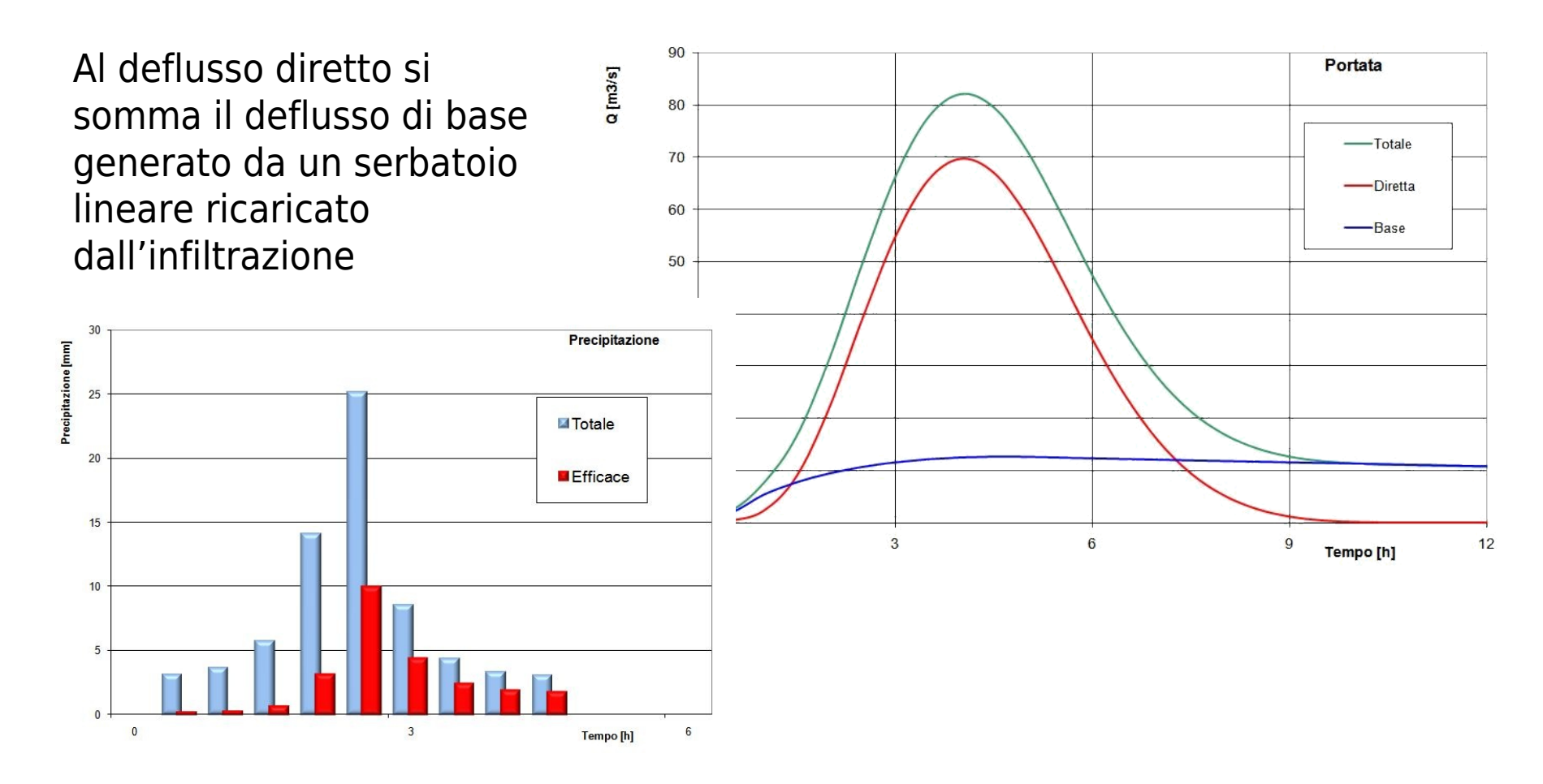

![](_page_17_Picture_0.jpeg)

### AdB-ToolBox + PieneTN

![](_page_17_Figure_2.jpeg)

![](_page_18_Picture_0.jpeg)

#### Avisio

![](_page_18_Figure_2.jpeg)

![](_page_19_Picture_0.jpeg)

#### Avisio - zoom

![](_page_19_Picture_2.jpeg)

### San Pellegrino

![](_page_20_Picture_1.jpeg)

![](_page_20_Picture_2.jpeg)

### San Pellegrino - idrogramma

GEOMATICA<br>e AMBIENTE

![](_page_21_Figure_1.jpeg)

![](_page_22_Picture_0.jpeg)

### San Pellegrino - Office

![](_page_22_Picture_6.jpeg)

![](_page_23_Picture_0.jpeg)

### Presente e futuro

- Provincia di Trento:
	- L'esperienza della Provincia di Trento con AdB-ToolBox è stata positiva
	- È previsto il porting su AdB-ToolBox di altri strumenti per la modellazione di colate detritiche e trasporto solido
- Provincia di Bolzano:
	- È previsto il porting su gvSIG del loro strumento per il calcolo degli idrogrammi di piena